## **Avatar MH Avatar User Forum**

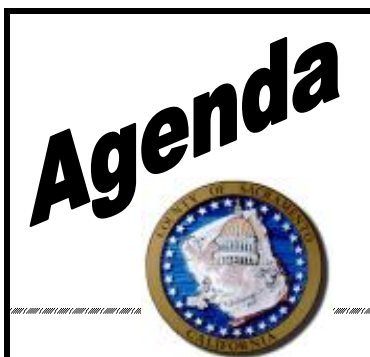

**Date:** October 25, 2018 **Time:** 1:00 to 3:00 **Location**: 7001 A East Parkway, Sacramento, CA 95823 Conference room 1

.<br>The completion of the completion of the completion of the completion of the completion of the completion of th

**Facilitator:** Ann Mitchell

Scribe: Karlynn Only-Sydnor

**Attendees:** (See sign in sheet)

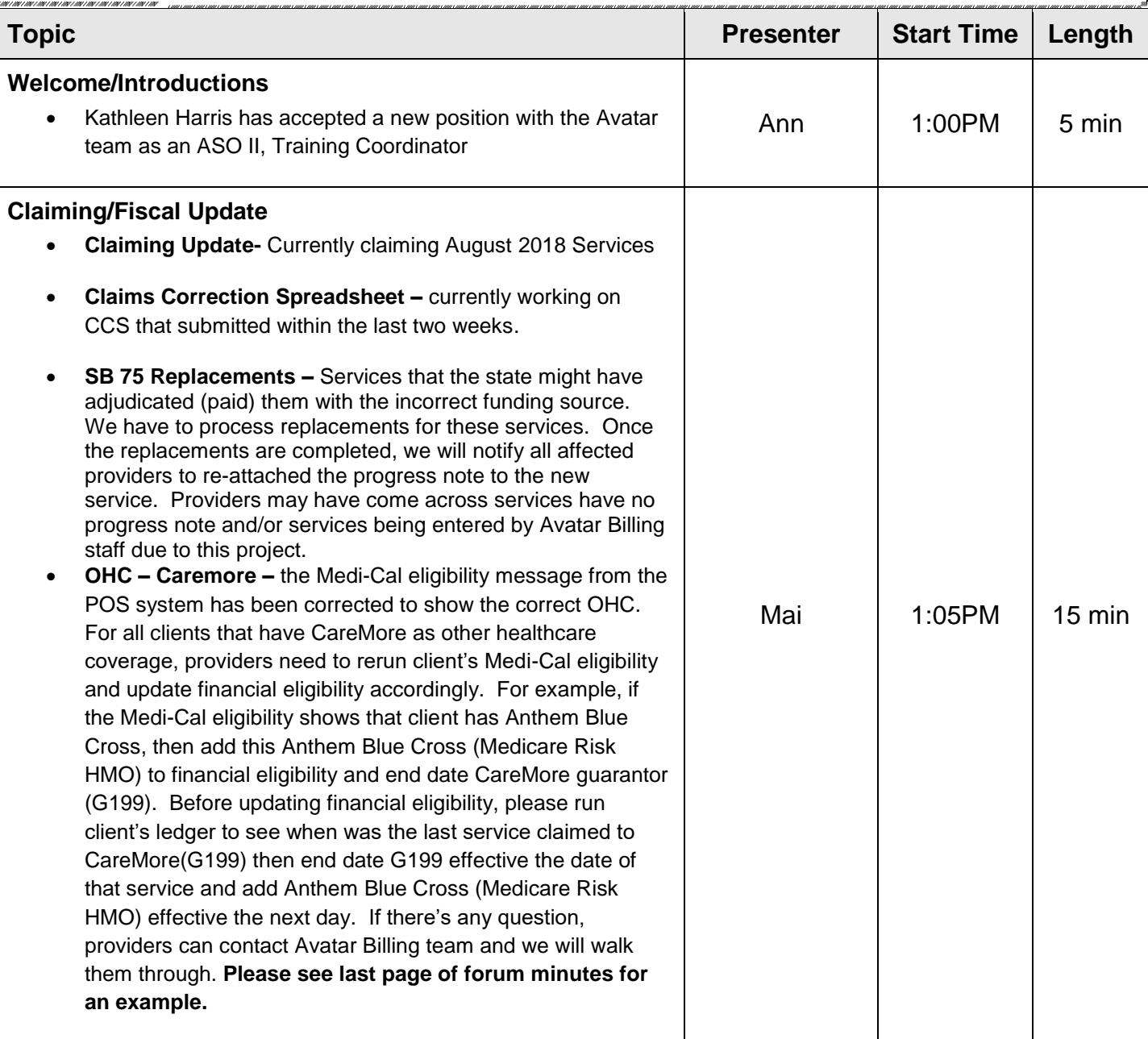

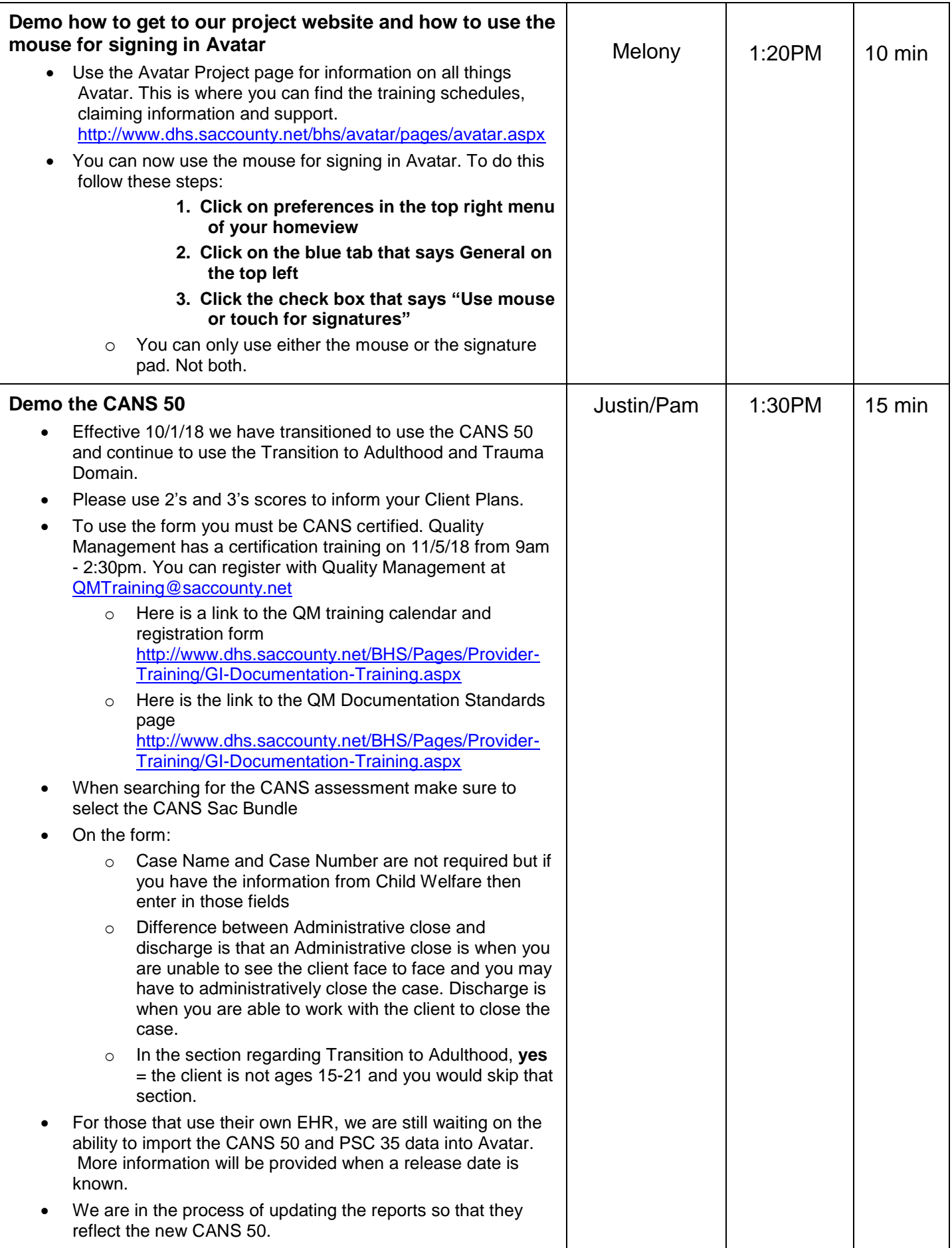

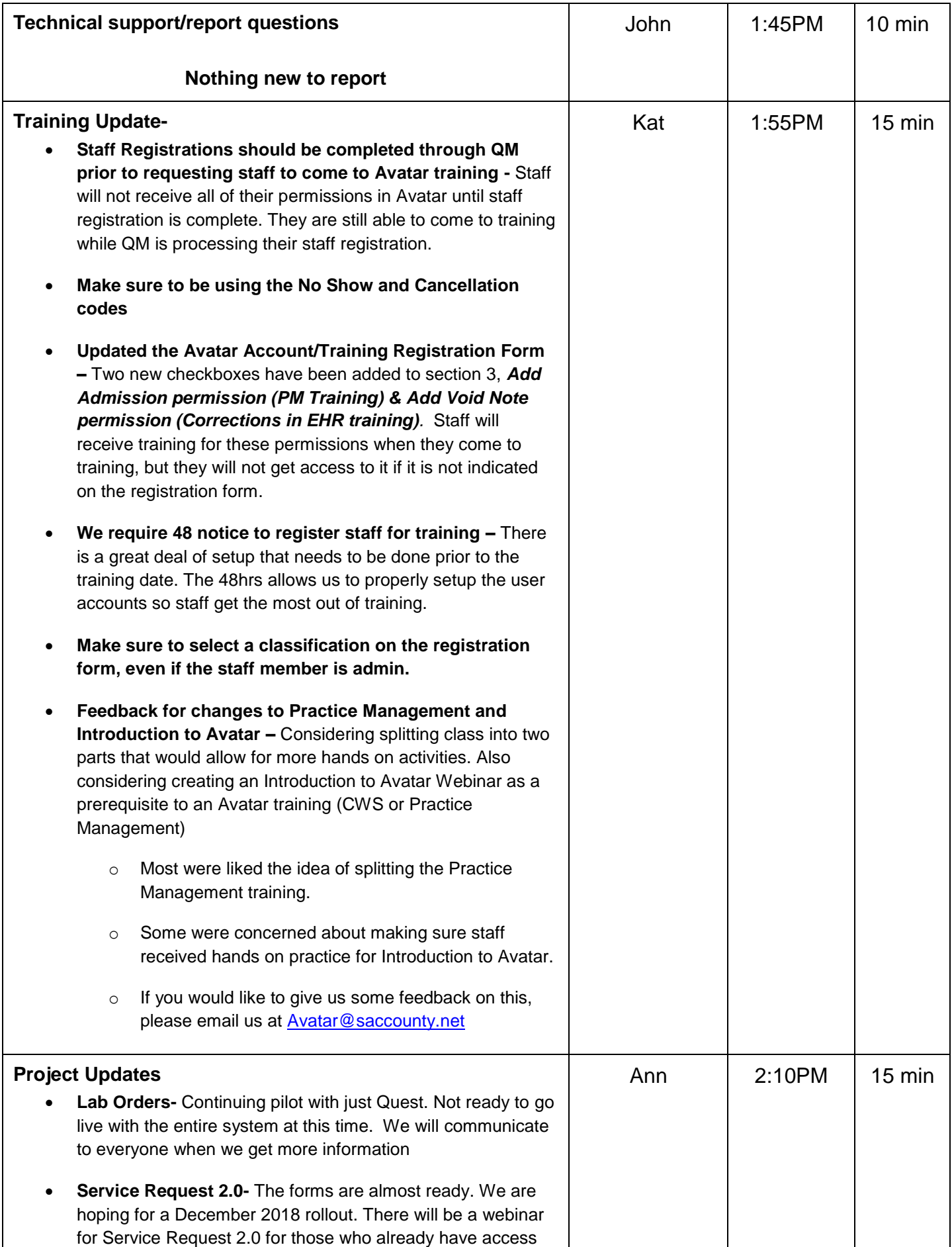

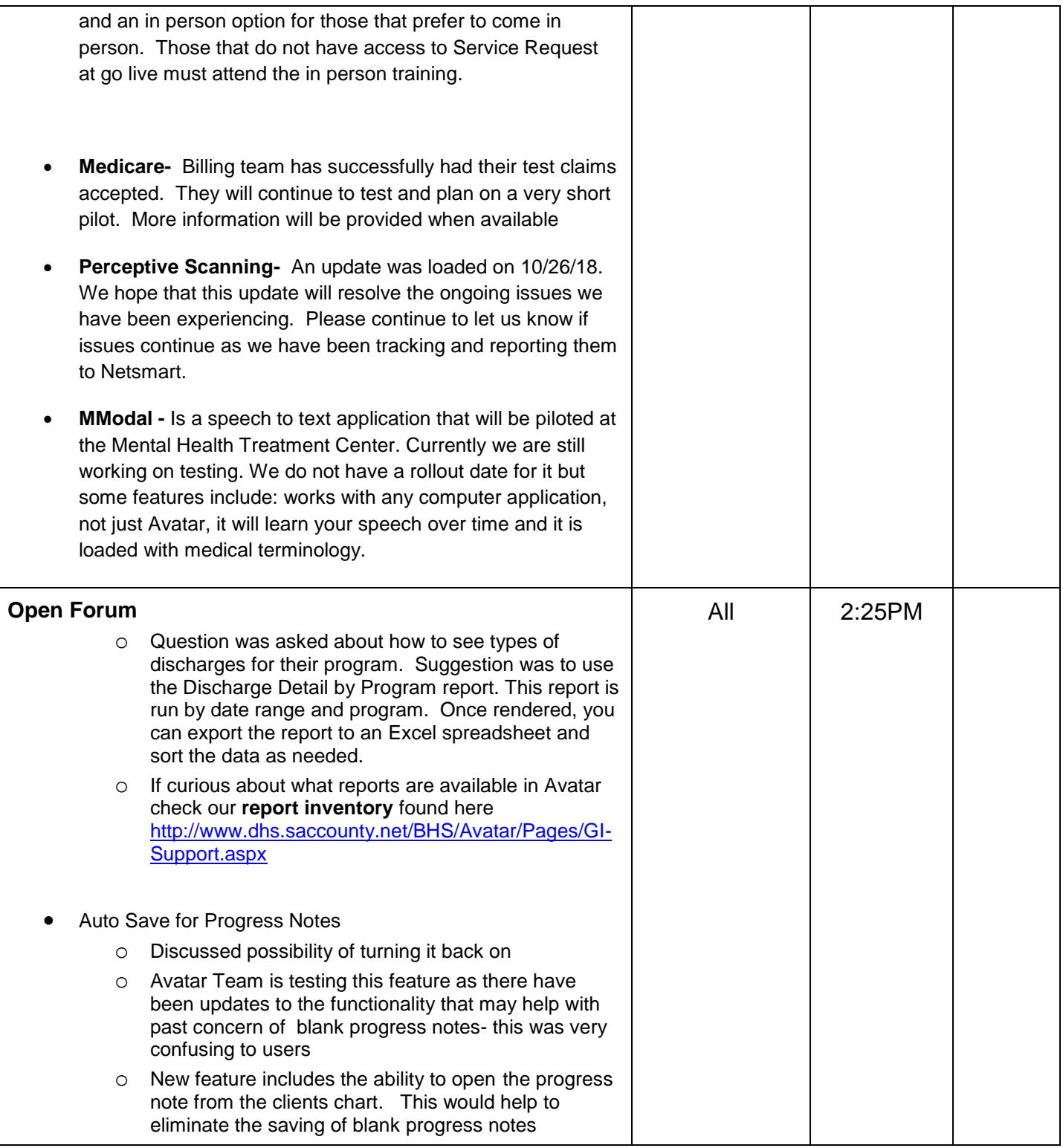

 $\sim$ 

**Example of CareMore OHC**<br>All clients that have CareMore as OHC, rerun eligibility. Now, the message is corrected.

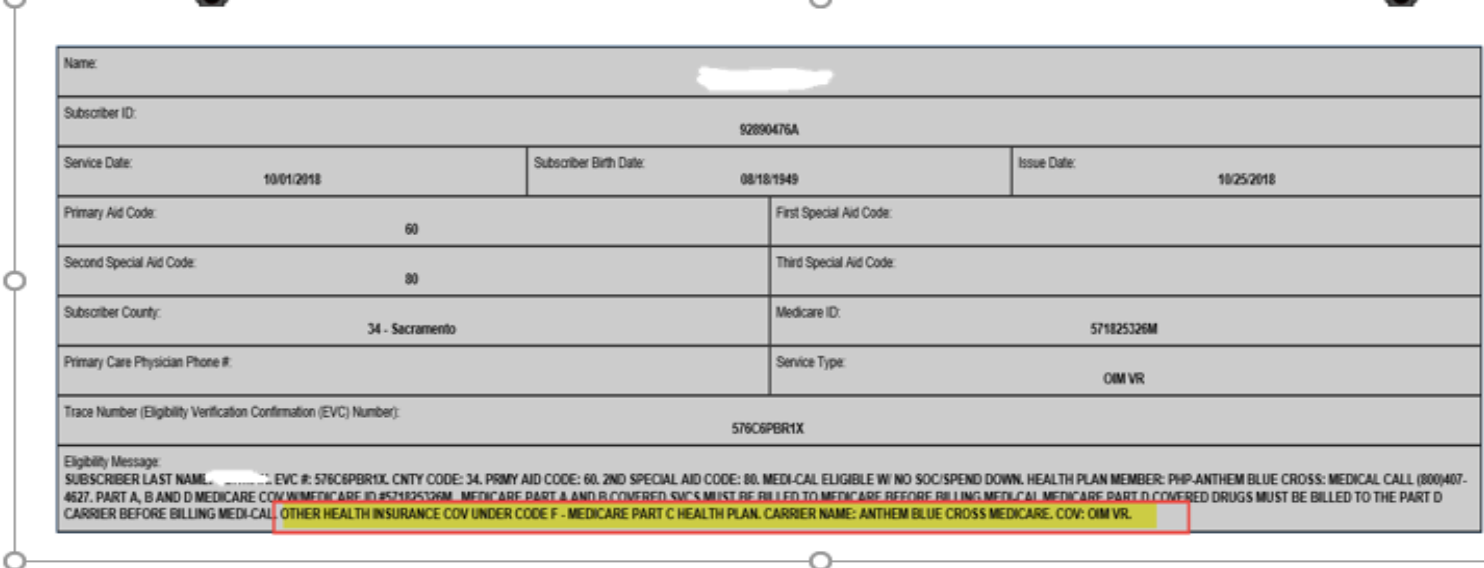

Runs the client's ledger to see when was the last service claimed to Caremore, then end date the CareMore guarantor effective that date. For example (see screen shot below), if the last service claimed to CareMore guarantor (G199) was 8/22/18 then end date this guarantor effective 8/22/18 and add Anthem Blue Cross (Medicare Risk HMO) (G161) effective 8/23/18.

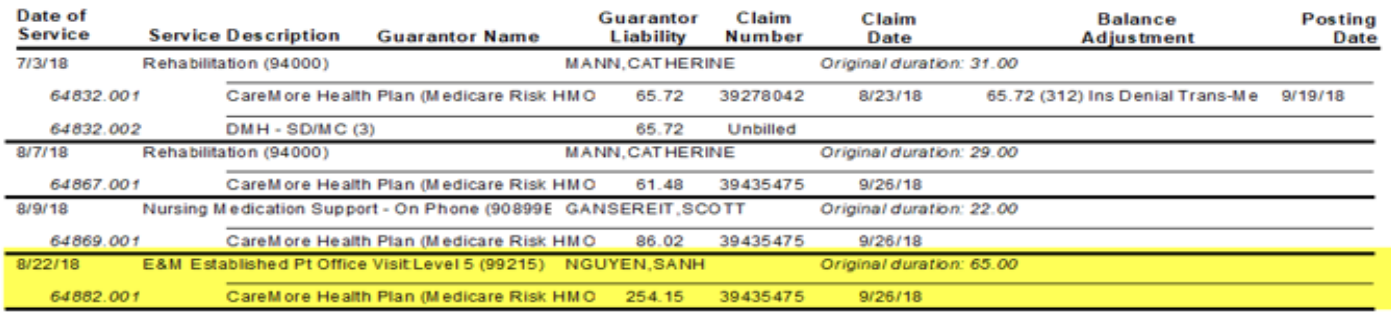